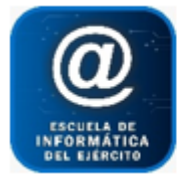

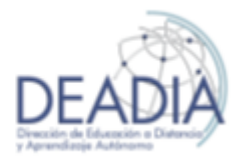

Adobe Illustrator CS6

## **Objetivos**

- Conocer los conceptos básicos y el entorno trabajo.
- Trabajar con las Herramientas de Dibujo
- Trazado, Contorno, Relleno
- Dibujo de Líneas, Rectángulos, Polígonos y Elipses
- Objetos
- Texto, Color y Símbolos
- Apariencias y Efectos
- Estilos gráficos
- Impresión de documentos
- Documentos para Web

## **Prerrequisitos**

Para realizar este curso es necesario tener conocimientos básicos de Windows e Internet.

## **Duración**

Modalidad Presencial: 16 horas Modalidad Distancia: 7 semanas

## **Contenidos del Curso**

- Conceptos básicos y Entorno de trabajo
	- o Comprender el objetivo de uso del Illustrator
	- o Interfaz del usuario
	- o Manejo del menú, paneles y ventanas
	- o Panel de Capas
	- o Reglas, Cuadrículas y Guías
	- o Personalizar espacios de trabajo
	- o Tutoriales de apoyo Ayudas visuales
- Herramientas de Dibujo
	- o Dibujar a mano alzada
	- o Opciones de Pincel y Lápiz
	- o Opciones de Pincel de manchas
	- o Suavizar
	- o Editar trazos con la Pluma
	- o Recta, Polígono, Segmento curvo
	- o Combinar Segmentos Rectos y Curvos
- Dibujar
	- o Tipos de Trazado
	- o Contornos y Rellenos
	- o Tipos de Líneas

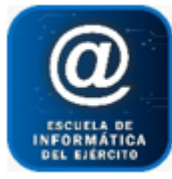

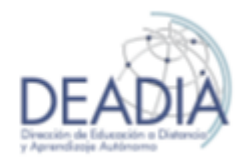

Adobe Illustrator CS6

- o Rectángulos y Cuadrados
- o Círculos y Elipses
- o Polígonos
- Objetos
	- o Seleccionar objetos, objetos apilados y agrupados
	- o Copiar y Mover objetos
	- o Expandir objetos
	- o Alinear objetos
	- o Distribuir objetos
	- o Distribuir espaciado
- Símbolos
	- o Crear, colocar y Editar símbolos
- Color
	- o Panel Colores
	- o Herramienta Cuentagotas
	- o Pintar objetos
	- o Muestras
	- o Degradado
	- o Volver a colorear la ilustración
	- o Transparencias y Máscaras
	- o Pinceles
- Texto
	- o Panel Colores
	- o Formato Carácter
	- o Propiedades de Párrafo
	- o Texto y objetos
	- o Texto en un trazado
	- o Revisión ortográfica
	- o Transformar en trazado
- Modificar objetos
	- o Deformar
	- o Transformar
		- **Escalar**
		- **Distorsionar**
		- Rotar
		- Reflejar
		- **Envolventes**
	- o Combinar objetos
		- **Busca trazos**
		- Formas compuestas
	- o Cortar, dividir y separar objetos
	- o Máscaras de recorte
	- o Fusión de objetos

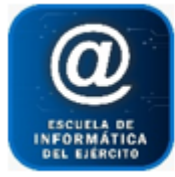

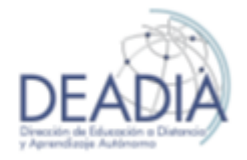

Adobe Illustrator CS6

- Apariencia y Efectos
	- o Apariencia
	- o Efectos
		- **Efecto sombra**
		- **Efecto desplazamiento**
		- Redondear vértices
		- Emborronar
		- **Resplandor**
		- **-** Desvanecimiento
	- o Efectos 3D
		- Extrusión y Biselado
		- **Girar**
	- o Colocar Ilustraciones en Objetos 3D
- Estilos Gráficos
	- o Guardar un estilo existente
	- o Aplicar un estilo
	- o Modificar un estilo
	- o Borrar un estilo
	- o Utilizar estilos generados en futuros documentos
- Imprimir Documentos
	- o Opciones generales al imprimir
	- o Imprimir una ilustración en varias páginas
- Técnicas de Trabajos con Objetos
	- o Calcar un mapa de bits
	- o Calco Interactivo
	- o Grafiti
	- o Crear Texto
	- o Organizar los objetos
	- o Volumen
	- o Color y detalles
	- o Fondo
- Documentos para Web